# AutoCAD Crack Free Download [32|64bit]

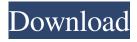

## AutoCAD (LifeTime) Activation Code [32|64bit]

Autodesk AutoCAD 2022 Crack's early releases, 1982 and 1985, were called 2D Drafting. In 1987, the application was rebranded and re-released, and 3D Drafting was introduced. The base version of AutoCAD Crack Free Download today, 2014, is AutoCAD LT or AutoCAD Classic, a 2D drafting program that supports Windows, Macintosh, Linux, and Solaris. AutoCAD LT and AutoCAD Classic support the same 2D drafting functionality, and are complemented by AutoCAD Pro, AutoCAD LT Pro, and AutoCAD 360. AutoCAD LT Pro is the same as AutoCAD Classic plus the ability to work in 3D. AutoCAD 360 is a web application and is a fully 3D app. AutoCAD LT Pro and AutoCAD 360 are currently only available for Windows and Macintosh, and not Linux and Solaris. AutoCAD Pro and AutoCAD 360 are compatible with AutoCAD LT and AutoCAD Classic. The primary user interface and functions of AutoCAD Classic and LT and AutoCAD 360 and Pro are identical. AutoCAD 360 is generally perceived as being superior to AutoCAD Classic and AutoCAD LT Pro. Key Features Autodesk AutoCAD is the leading program for designing and drafting 3D models in 2D and 3D. Design and draft sophisticated models with precision and the latest software technology. Generate technical documents quickly with many features like: Save time with new direct input methods Integrated Windows, AutoLISP, and HTML interfaces Access to the Internet and the Autodesk Web Services Interactive editing tools Integrated windows Live link to other AutoCAD programs The most popular and widely used software suite for the design, construction, and visualization of three dimensional (3D) computer-aided design (CAD) models of architectural, mechanical, electrical, plumbing (APM), and engineering products. The product was first released on December 12, 1982 and was marketed as a desktop app running on microcomputers with internal graphics controllers. Before AutoCAD was introduced, most commercial CAD programs ran on mainframe computers or minicomputers, with each CAD operator (user) working at a separate graphics terminal. AutoCAD is also available as a mobile and web app. Autodesk AutoCAD software has evolved since its original release as a desktop app running on microcomputers with internal graphics controllers

#### AutoCAD Crack + X64

In the late 1990s Autodesk began developing their own application-level programming interface (APIs), for programmatically accessing their products. With Autodesk Delphi, they allowed users to create software-extension components that could be integrated into other applications using Autodesk's OLE architecture. Autodesk's Inventor is a different application for the 3D Computer-Aided Design of mechanical parts. AutoCAD Serial Key's ObjectARX C++ class library consists of a framework for accessing programmatic components from within AutoCAD. In 2003 Autodesk released a new version of the C++ framework, allowing access to a range of other AutoCAD data types besides 2D and 3D lines, including blocks, splines and surfaces. Various APIs have been developed for AutoCAD. These include C++ interfaces, in-process hooks, automation objects, automated scripting (AutoLISP), dialogs and command-line utilities. The Api includes a Python/C API. AutoCAD XML In 2012, Autodesk announced an XML-based file format for AutoCAD. It is one of several additions to the "open architecture" of the program, and is expected to replace and enhance the DGN (DWG) format. The AutoCAD XML standard was released in early 2013 and the first licensed software was delivered in September 2013. Since the release of AutoCAD 2013, CAD properties and other information are stored in a modified XML format. A new version of AutoCAD 2014 and AutoCAD 2015 will store all of the properties in XML format. New features AutoCAD 2014 introduced a new architecture and a number of new features: Extended Feature Set In AutoCAD 2013, the feature set was extended to include: Faster Initialization AutoCAD 2013 included a "smart" feature which allowed users to customize the user interface. User customization is a feature which can be turned on and off by an End User. It can cause many problems, and thus many organizations keep it turned off. This results in a slow startup time and a longer initial experience for new users. In 2014, a new feature was introduced which allows for the user to be more selective of which components to initialize. The user can select which components to initially load in the initial configuration. The initial configuration is stored in a file which is accessible from the 5b5f913d15

## **AutoCAD**

Open the Autocad interface. Go to the file menu (press the key F7). Select to open the project file, open the project or save it. Open the Autocad's interfaces and choose to open the project. Autocad 2010 keygen To activate the Autocad2010, you need to enter the serial number you bought. You can open the files you need. Import the project. Save the project. Once the project has been saved, the serial number will appear and will be saved. Go to the Autocad interfaces and activate the Autocad2010 and save it. Autocad 2013 keygen To activate the Autocad2013 you need to enter the serial number you bought. Go to the file menu (press the key F7). Select to open the project file, open the project or save it. Open the Autocad's interfaces and choose to open the project. Import the project. Save the project. Once the project has been saved, the serial number will appear and will be saved. Go to the Autocad interfaces and activate the Autocad2013 and save it. NOTE: Save the project as an Autocad2012 project is better. Autocad 2015 keygen To activate the Autocad 2015 you need to enter the serial number you bought. Go to the file menu (press the key F7). Select to open the project file, open the project or save it. Open the Autocad's interfaces and choose to open the project. Import the project. Save the project. Once the project has been saved, the serial number will appear and will be saved. Go to the Autocad interfaces and activate the Autocad2015 and save it. NOTE: Save the project as an Autocad2014 project is better. Autocad 2016 keygen To activate the Autocad2016 you need to enter the serial number you bought. Go to the file menu (press the key F7). Select to open the project file, open the project or save it. Open the Autocad's interfaces and choose to open the project. Import the project. Save the project. Once the project has been saved, the serial number will appear and will be saved. Go to the Autocad interfaces and activate the Autocad2016 and save it

### What's New in the AutoCAD?

Color Table: See the color effects of your drawings on-screen. Explore your drawings with a new, fully functional color table. (video: 1:33 min.) Content-Assist: See the tags available to your objects with the Content-Assist feature. (video: 1:30 min.) Content-Assist and Document All Accessibility: Add a text watermark to your drawings, or enable rich text to present information in your documents. This feature can be used in conjunction with Content-Assist or with a touchscreen. (video: 1:25 min.) Content-Assist and Intelligent Tracking: Keep your drawings synchronized with your CAD drawing. Apply strokes to your drawings. Markups imported from a drawing are automatically synchronized to the current drawing. (video: 1:32 min.) Document-Specific Improvements: Document-specific improvements make it easier to use Autodesk® AutoCAD® with any number of files. Files can be opened in AutoCAD with a single click. Drawings can be added to the current drawing by using a drag and drop icon. And files can be edited without having to open the corresponding drawing. (video: 1:30 min.) Drafting: Improvements to the draft tool in AutoCAD® can help save time and improve accuracy while creating a design. (video: 1:20 min.) Drafting: Experience AutoCAD Drafting and use the Draft tool to create accurate 3D drawings. (video: 1:40 min.) Drafting: One of the most requested features for the Drafting tool is an enhanced interactive graphical interface. This new interface has an enhanced drawing area with a tool bar at the bottom, in addition to a tool palette on the right side. (video: 1:40 min.) Drafting: Drawing a polyline with a single click is now possible. Use the Arrow or Polyline tool to draw a line and select the next point with a single click. (video: 1:30 min.) Drafting: The Move tool works with all the Drafting tools in this release of AutoCAD. You can now quickly select objects in the drawing to move or copy them. (video: 1:40 min.) Drafting: The View and Print options in

## **System Requirements:**

Windows XP (32-bit), Windows Vista (32-bit), Windows 7 (32-bit), and Windows 8 2GB RAM (1GB recommended) VirtuaMem Full Edition (link) (Note: You must have the full edition to activate the product) BBDO's Velocity Suite 2014 Video: Watch What's New in this Release? See the Release Notes for details. Requirements: Windows XP (32-bit), Windows Vista (32-bit), Windows 7 (32

#### Related links:

https://kirschenland.de/wp-content/uploads/2022/06/AutoCAD-23.pdf

http://fritec-doettingen.ch/#!/?p=2750

https://atennis.kz/tour/upload/files/2022/06/N2BJAWvCYtWTb6LEjoxC 07 13305894392b62bbdbd71e359f3da80b file.pdf

https://www.kazitlearn.kz/wp-content/uploads/2022/06/victtash.pdf

https://www.5etwal.com/wp-content/uploads/2022/06/AutoCAD-57.pdf

http://www.advisortic.com/?p=25171

https://ratucnc.com/autocad-21-0-crack-win-mac-2022/

 $\frac{https://bfacer.s3.amazonaws.com/upload/files/2022/06/mkQqsYI3z7aCoY8WetdL\ 07\ 13305894392b62bbdbd71e359f3da80b-file.pdf}{}$ 

https://poetbook.com/upload/files/2022/06/dWBV2MMG56N1TUUXES17\_07\_2368d7870a19496f85e9bc644bbfcf71\_file.pd f

https://httpsmyservo.com/wp-content/uploads/2022/06/AutoCAD-6.pdf

https://giovanimaestri.com/wp-content/uploads/2022/06/AutoCAD-9.pdf

https://cdn.scholarwithin.com/media/20220607064754/AutoCAD-27.pdf

http://tlcme.org/2022/06/07/autocad-crack-free-registration-code/

https://recreovirales.com/wp-content/uploads/2022/06/AutoCAD-16.pdf

https://techadarsh.com/2022/06/07/autocad-21-0-crack-download-updated-2022/

https://thebrothers.cl/autocad-crack-x64-april-2022/

https://blackbirdbakingco.com/?p=21098

http://jwbotanicals.com/autocad-19-1-crack-license-code-keygen-free-download-2022/

https://fantasyartcomics.com/wp-content/uploads/2022/06/AutoCAD-24.pdf

 $\underline{http://artterredauvergne.fr/wp\text{-}content/uploads/2022/06/AutoCAD\text{-}6.pdf}$